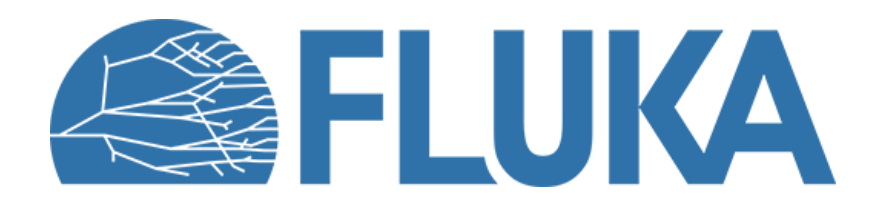

# **Biasing techniques in FLUKA**

Concept introduction and basic applications

**Beginner course - ULB, May 2022** 

### **Introduction to biasing**

- Statistical bias: tendency causing a result to differ from the underlying fact
- In the context of FLUKA
	- Deliberately altering simulation parameters to improve variance or CPU time
	- This bias is countered by changing weights of particles

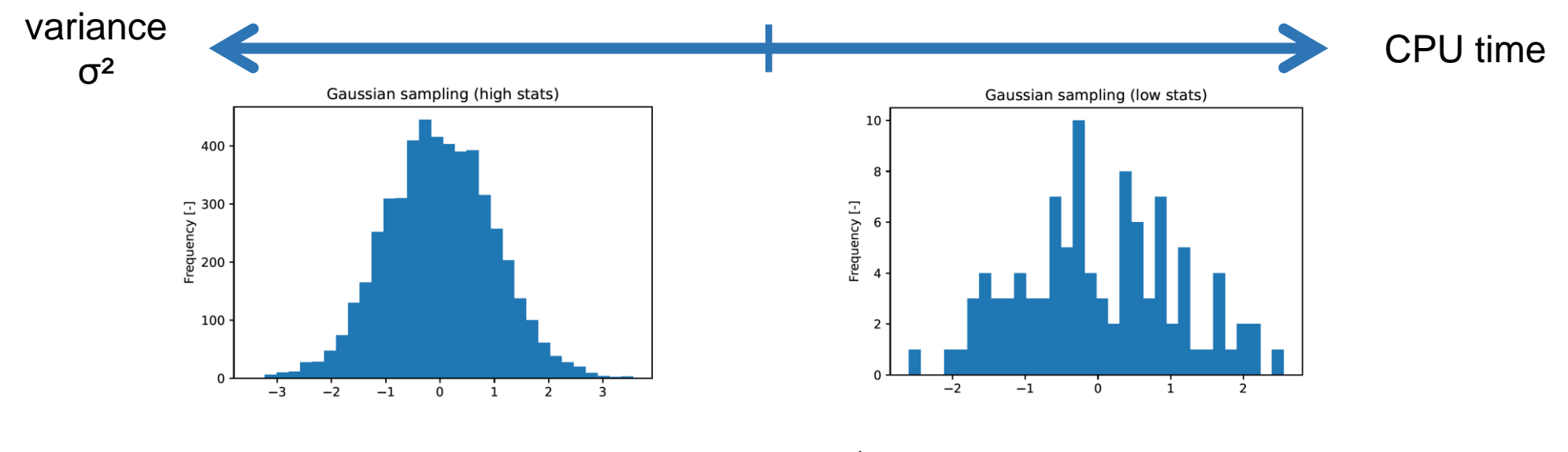

- Goodness of simulations : Figure of Merit =  $\frac{1}{2}$  $\sigma^2 t$ 
	- The larger the better

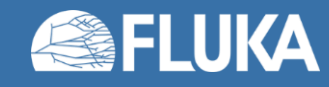

### **Non-biased Monte Carlo simulations**

#### **Characteristics**

• Samples from

actual phase-space distributions

- Preserves correlations
- Reproduces fluctuations

- Converges slowly
- Rare events are… "rare"

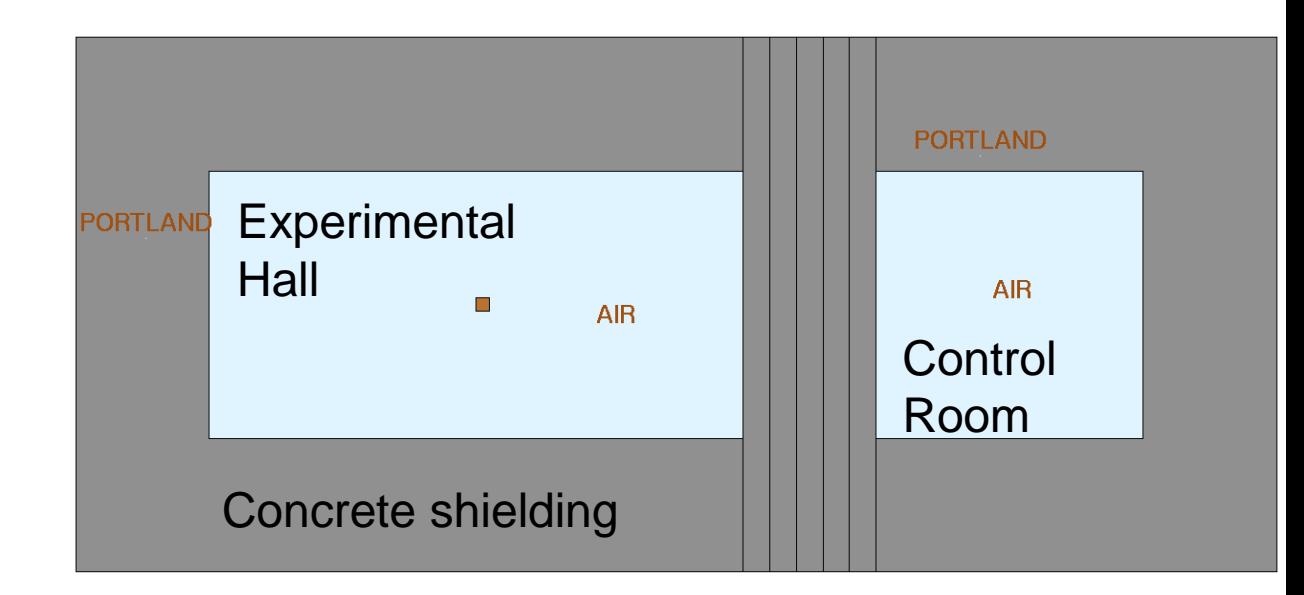

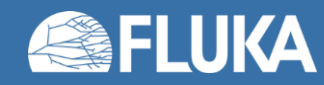

### **Non-biased Monte Carlo simulations**

#### 200000 primaries

#### **Characteristics**

- Samples uniformly from the phase-space distribution
- Preserves correlations
- Reproduces fluctuations

- Converges slowly
- Rare events are… "rare"

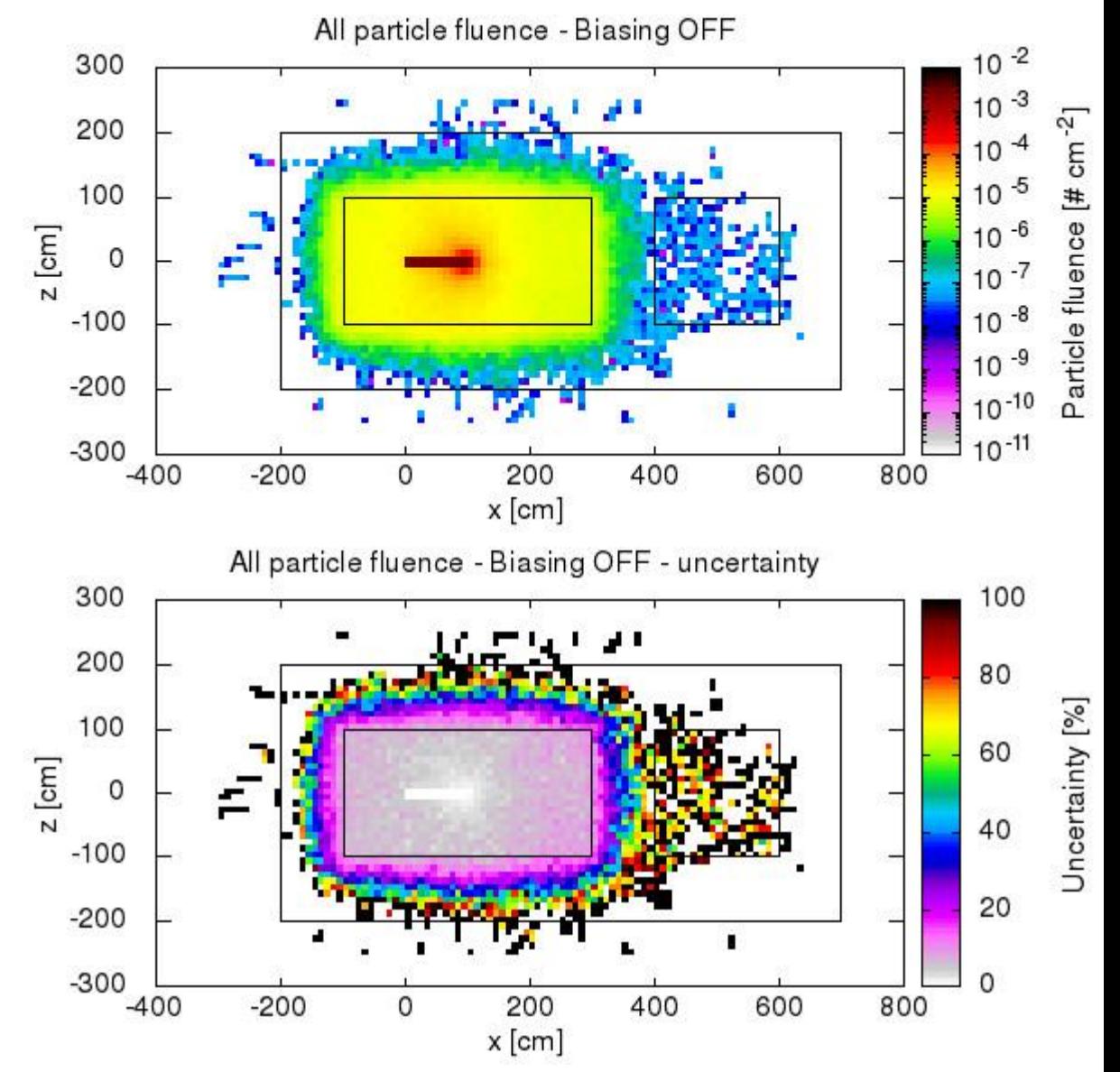

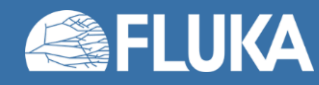

### **Biased Monte Carlo simulations**

#### 200000 primaries

#### **Characteristics**

- Samples from distorted distributions
- Converges "quickly"

- Cannot reproduce fluctuations and correlations
- Requires active reasoning and experience
- Requires user's time to be implemented

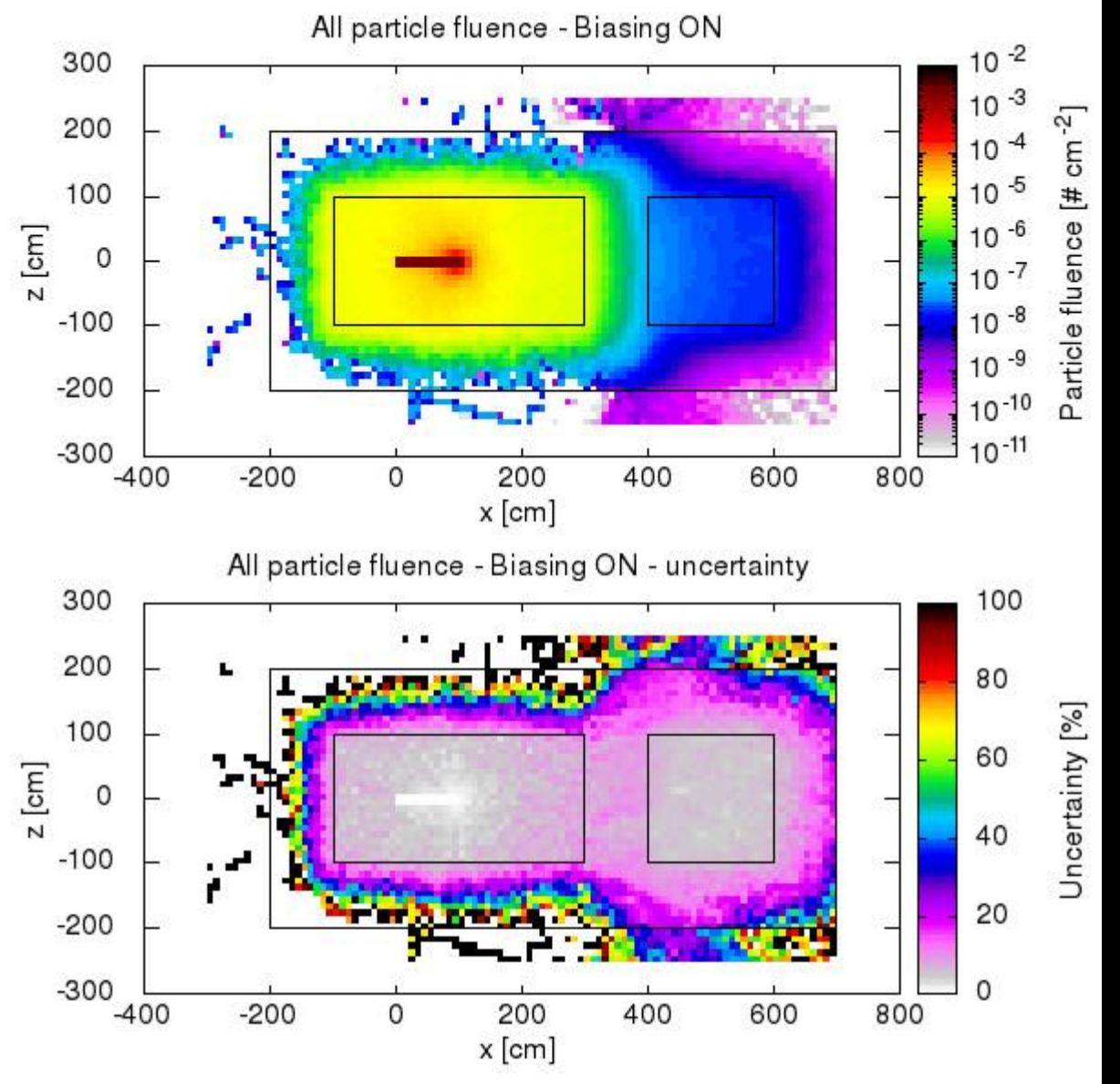

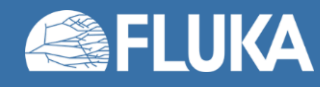

# **Biasing techniques in FLUKA**

- *Region Importance Biasing* (**BIASING**)
- *Mean Free Path Biasing* (**LAM-BIAS**)
- Leading Particle Biasing (**EMF-BIAS**)
- Multiplicity Tuning (**BIASING**)
- Lifetime / Decay-length Biasing (**LAM-BIAS**)
- Weight Windows (**WW-FACTO**, **WW-THRES**, **WW-PROFI**)
- Low-energy neutrons non-analogue absorption (**LOW-BIAS**)
- Low-energy neutrons downscattering (**LOW-DOWN**)
- User defined biasing (usbset.f, usimbs.f)

During this lessons we will only look at these 2 types

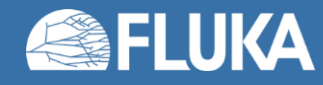

Input card: **BIASING**

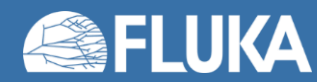

- Input card: **BIASING**
- Simplest form of biasing
- Applied when a particle crosses a region boundary (e.g. from Region1 to Region2)
- Based on *relative importance* of the two adjacent regions:

 $R = i_2/i_1 =$  "importance of Region2" / "importance of Region1"

- Combination of two algorithms (see next slides):
	- For R>1: *Surface Splitting*
	- For R<1: *Russian Roulette*
- Allows to compensate for attenuation (due to distance or absorption)
- Can maintain a uniform population
- Can be tuned per particle type
- Multiple **BIASING** cards are allowed

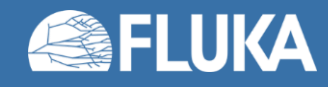

### **Surface Splitting**

- Moving toward a higher importance region, *R>1*
- *n = R = i<sup>2</sup> /i<sup>1</sup>* particle *replicas* are created
- *Weight* of replicas is *w = 1/R = i<sup>1</sup> /i2 < 1*
- Total weight of all replicas is equal to the weight of the original particles
- FLUKA allowed values: *5 -1 ≤ R ≤ 5*

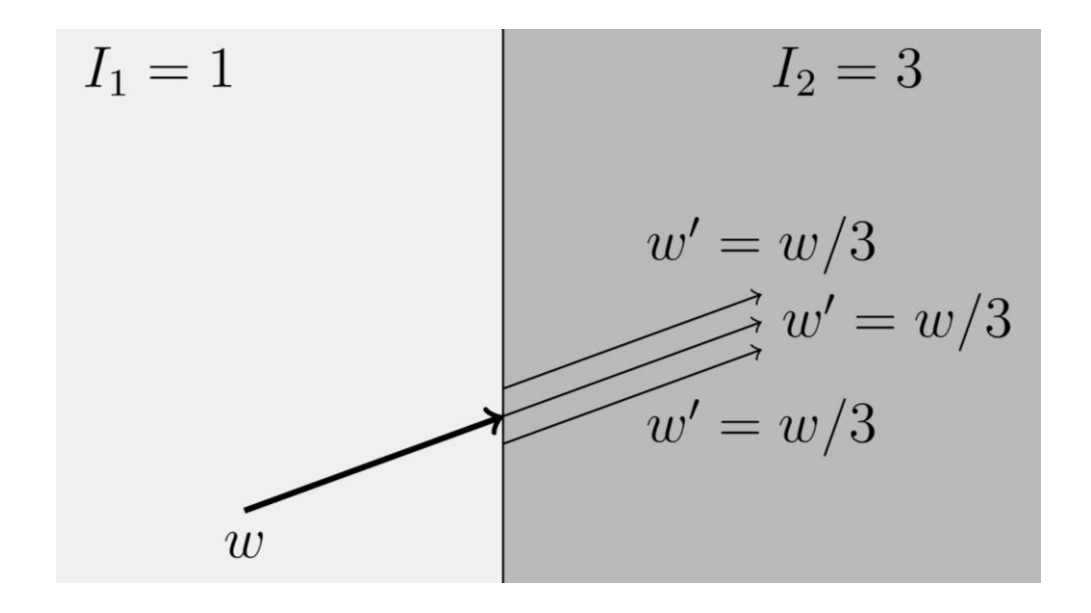

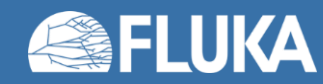

### **Russian Roulette**

- Moving toward a lower importance region, *R<1*
- Particle have a survival probability  $P_s = R = i_2/i_1$
- *Weight* of surviving particles increases: *w = 1/R = i<sup>1</sup> /i2 > 1*
- Weight of all surviving particles is equal to the weight of all incoming particles
- FLUKA allowed values: *5 -1 ≤ R ≤ 5*

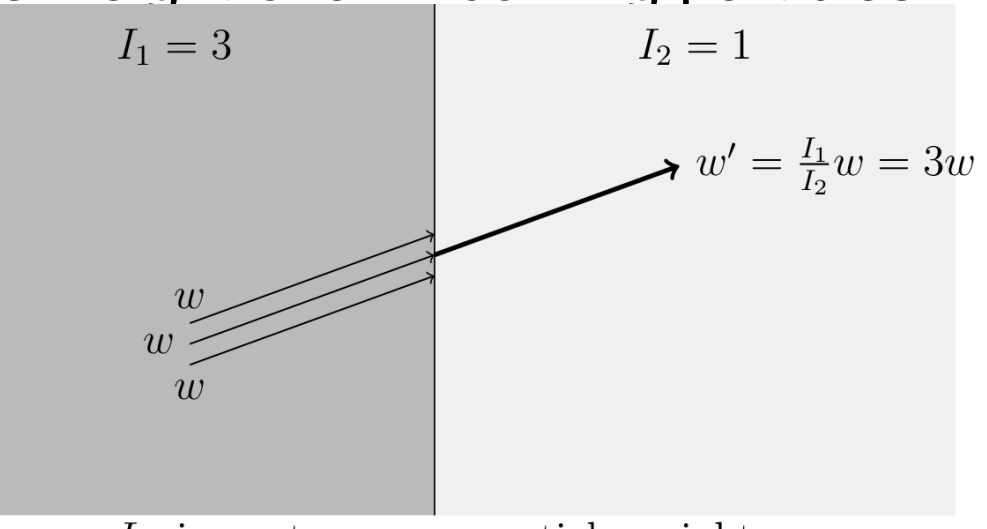

 $I:$  importance, w: particle weight Particle survives with probability  $I_2/I_1 = 1/3$ Surviving particle weight increased by  $I_1/I_2 = 3$ 

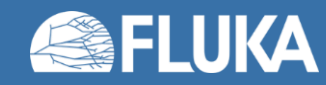

#### **Example**

- 200 MeV electrons on a cylindrical copper target (5 cm radius, 10 cm deep)
- 5000 primaries

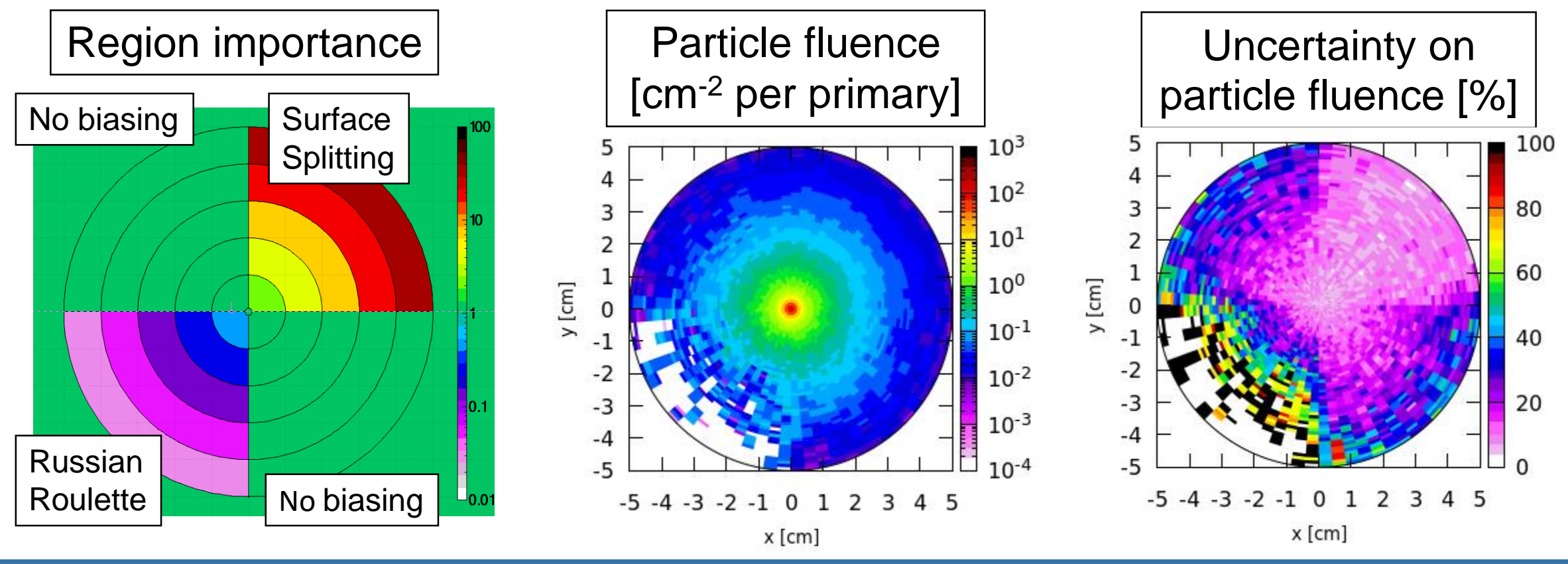

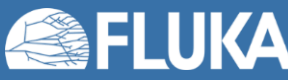

**Biasing 11**

- Replicas histories differ because of dE/dx fluctuations and multiple scattering, therefore, when crossing into a low density region (e.g. vacuum, air) correlations between replicas can be relevant
- Could require geometry changes
	- e.g: how to deal with a geometry like this?

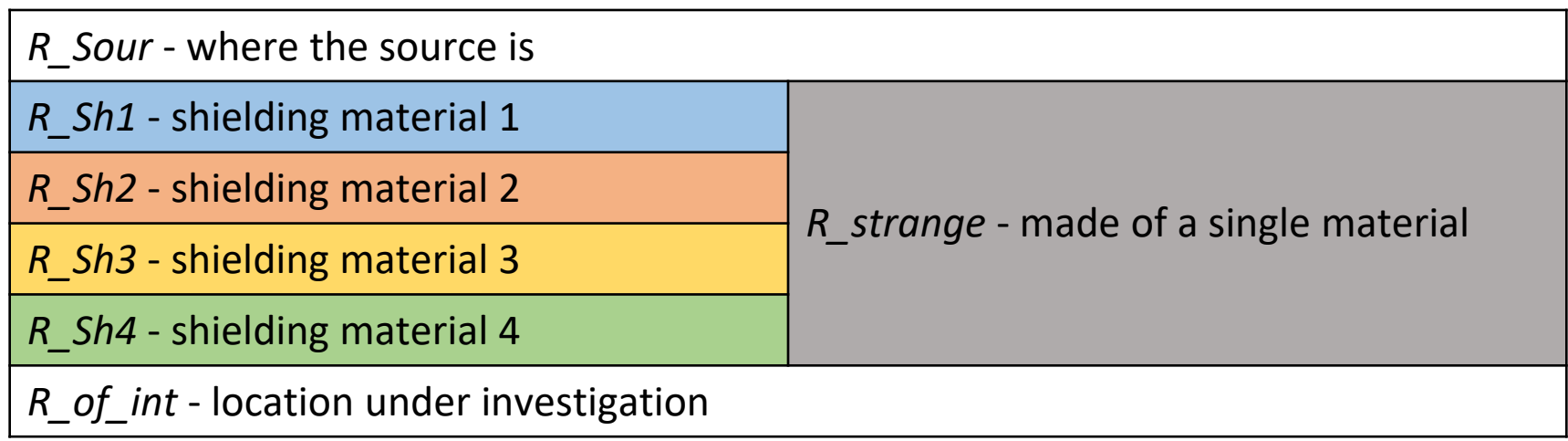

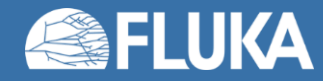

- Replicas histories differ because of dE/dx fluctuations and multiple scattering, therefore, when crossing into a low density region (e.g. vacuum, air) correlations between replicas can be relevant
- Could require geometry changes
	- e.g: how to deal with a geometry like this?

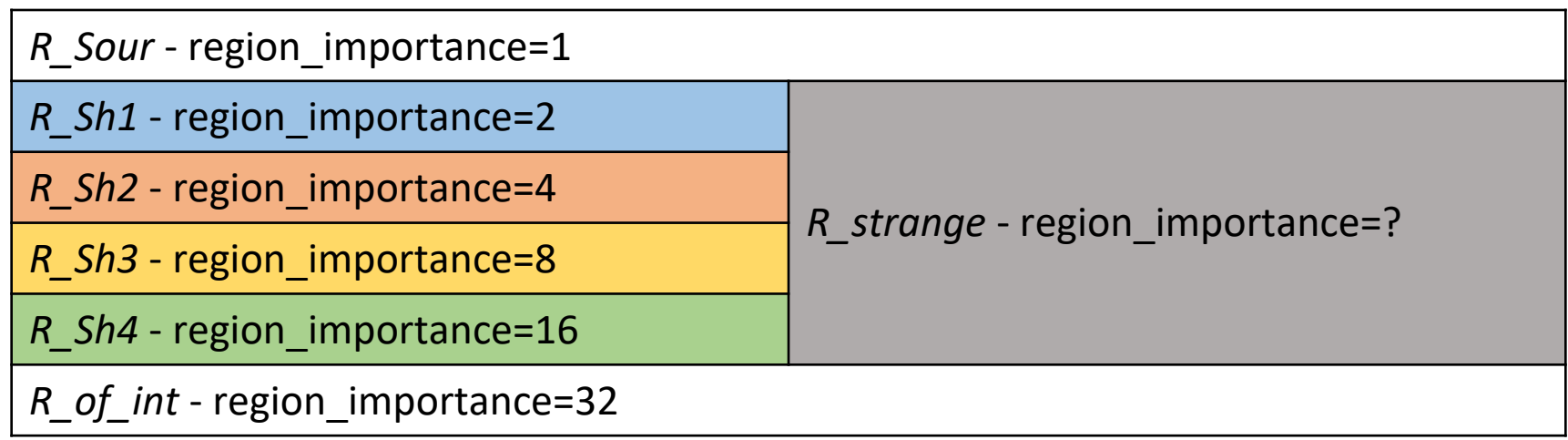

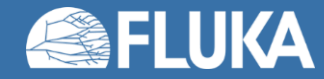

### Input card: **BIASING**

### • *Type*

- all particles
- Hadrons & muons
- e+, e-,γ
- low energy neutrons
- *Reg to Reg - Step*
	- Standard FLUKA region selection
- *Imp*
	- Importance of the selected region(s)

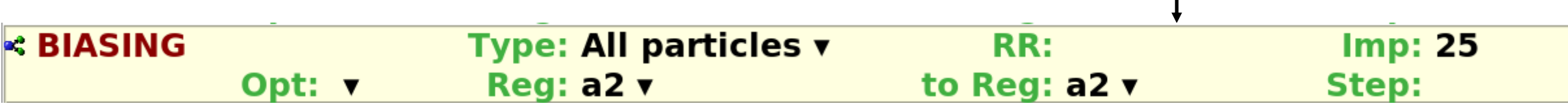

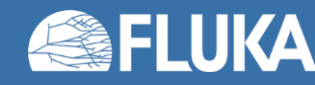

Example explanation:

An *importance=25* is assigned

to *all particles* within *region=a2*

### Input card: **BIASING**

- *Type*
	- "all regions"
- *Part to Part - Step*
	- Standard FLUKA particle range selection
- *Mod. M*
	- Modifying factor M

Applied to the splitting factor or

to the Russian Roulette probability

Practical use: inhibit RIB for a specific particle

#### Example explanation:

A *modifying factor = 0* is assigned to *all region importances* for protons. With all region importances set to 0, we ensure that there is no region importance biasing for protons anywhere

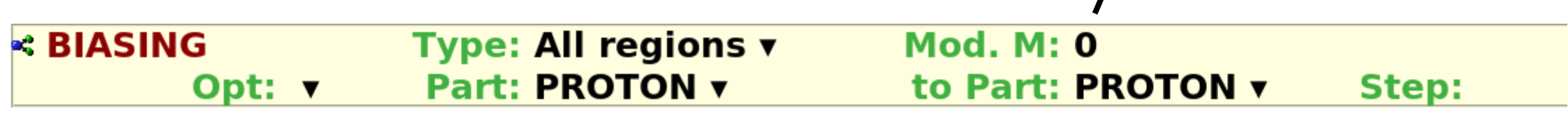

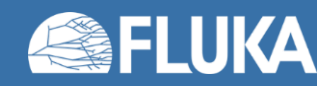

Input card: **LAM-BIAS**

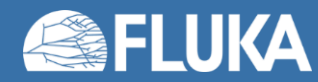

- Input card: **LAM-BIAS**
- Allows to...
	- *…multiply the inelastic nuclear interaction length of hadrons by a factor λ*
	- *…multiply the nuclear interaction length of photons and muons by a factor λ*
- Useful for thin or low density target problems
- Useful to enhance photonuclear reactions (see **PHOTONUC** card)
- Weight is adjusted
- It can be applied to specific materials and/or specific particles
- Multiple **LAM-BIAS** cards are allowed

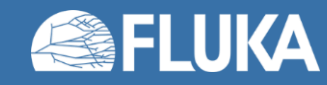

Input card: **LAM-BIAS**

- *Type*
	- <empty> *Interaction length biasing*
	- DCDRBIAS Decay direction biasing (advanced topics)
	- DCY-DIRE Decay direction biasing (advanced topics)
	- DECALL Particle generation selection for **LAM-BIAS** (advanced topics)
	- DECPRI Particle generation selection for **LAM-BIAS** (advanced topics)
	- GDECAY Lifetime / decay-length biasing (advanced topics)
	- **INEALL** Particle generation selection for **LAM-BIAS** (advanced topics)
	- **INEPRI** Particle generation selection for **LAM-BIAS** (advanced topics)
	- N1HSCBS Under development

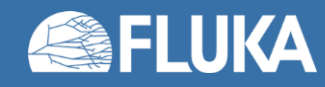

Input card: **LAM-BIAS**

- *Type*
	- <empty>
- × *mean life*
	- Doesn't apply
- × *λ inelastic*
	- Interaction length correction factor
- *Mat*
	- Material where the correction factor applies
- *Part to Part - Step*
	- Standard FLUKA particle selection

Example explanation:

**Proton interaction length in beryllium** is multiplied by a factor *correction factor=0.02* (reduced by a factor 50)

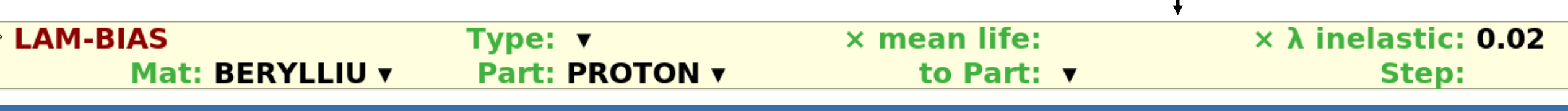

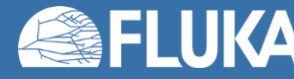

Input card: **LAM-BIAS**

- Primaries: 100 MeV protons
- Target: 0.1 mm thick beryllium disk

Type: ▼

- Spectrum of outgoing protons
- Black: no biasing applied
- Red: MFP biasing applied

Mat: BERYLLIU v

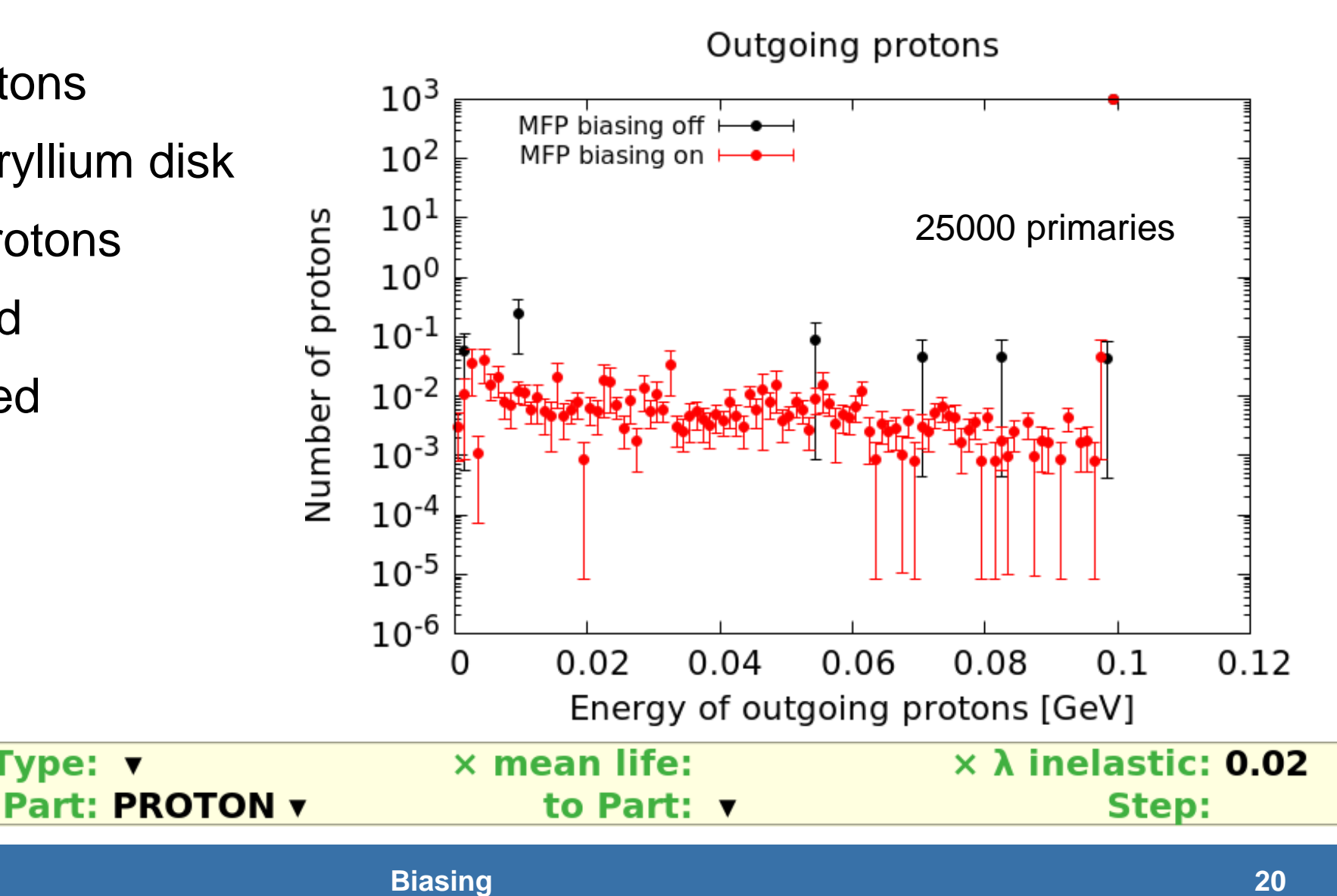

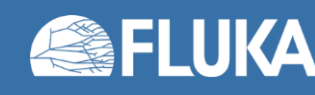

**LAM-BIAS** 

### **Summary of the input cards seen**

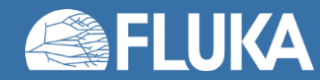

### **Summary of the input cards seen**

#### • **BIASING**

• Region Importance biasing (Surface Splitting and Russian Roulette)

#### • **LAM-BIAS**

- Mean free path biasing (interaction length)
- Lifetime / Decay-length biasing (not shown in these slides)

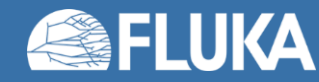

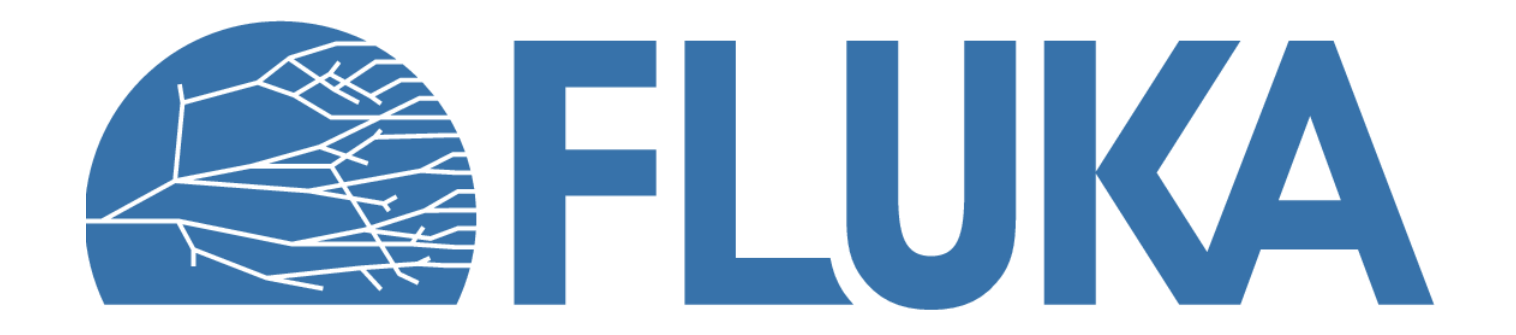